## SAP ABAP table /SAPPSSRM/S\_US\_ACTIVITIES {User Status Activities}

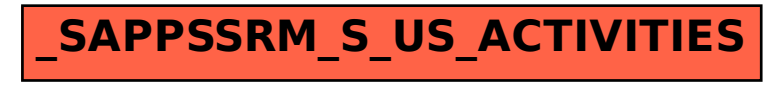